# **Universidad de Valladolid**

FACULTAD DE CIENCIAS ECONÓMICAS Y EMPRESARIALES

# SISTEMA LSM MONTE CARLO PARA VALORACIÓN DE OPCIONES REALES

*Trabajo Fin de Grado*

Autor: Sergio González Velasco

Tutores:

Susana Alonso Bonis Gabriel de la Fuente Herrero

Julio 2022

# **Resumen**

El objetivo de este trabajo es tratar el sistema LSM Monte Carlo, el cual permite valorar opciones financieras de naturaleza americanas para aplicarlo a opciones reales. Se expondrán las bases teóricas que avalan el algoritmo para opciones financieras, con el fin de aplicarlo a un proyecto de inversión real y estudiar la robustez del sistema.

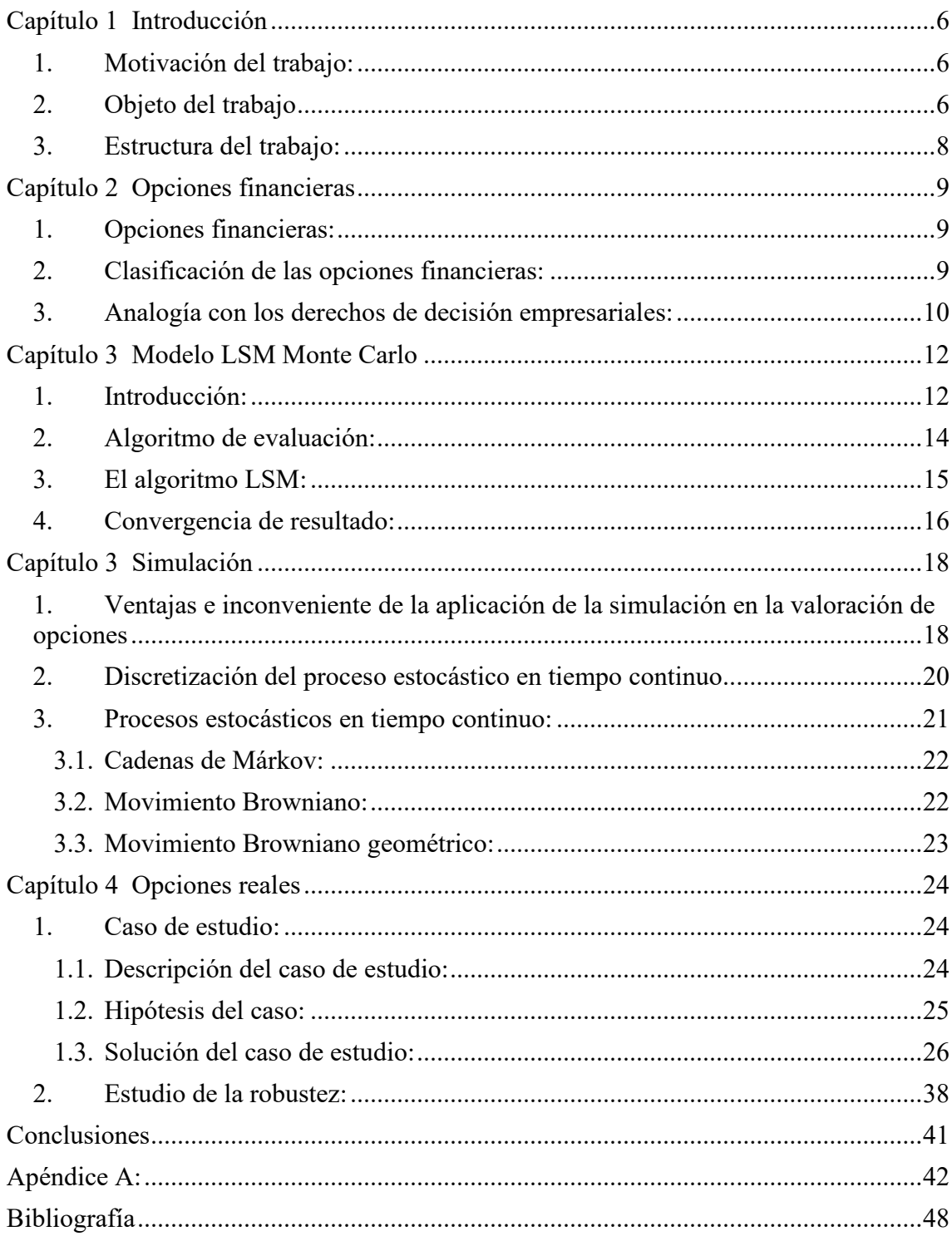

# Índice

# **Lista de tablas**

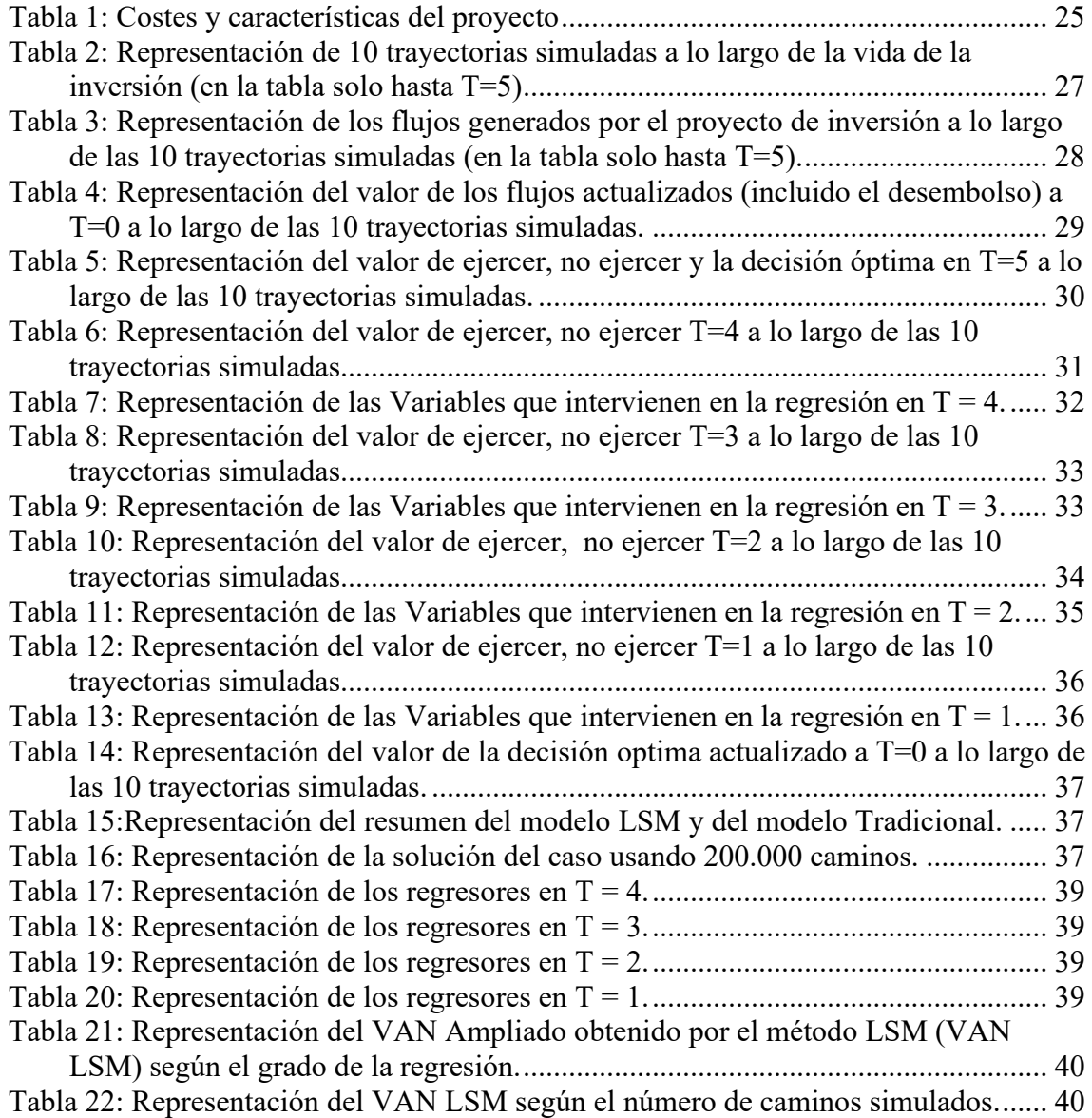

### **Capítulo 1**

# **Introducción**

### <span id="page-5-1"></span><span id="page-5-0"></span>**1. Motivación del trabajo:**

Cada día los métodos numéricos basados en el sistema Monte Carlo se vuelven más útiles y populares ya que permiten la modelización de todo tipo de problemas, desde modelos físicos para estudiar la colisión de partículas hasta el estudio de la expansión enfermedades como la del Covid-19. En este contexto de pandemia fue la primera vez que oí hablar de este método que predice la incidencia y las zonas de mayor influencia de este virus. El sistema Monte Carlo se basa en la generación de números aleatorios; esta aleatoriedad está presente en multitud de procesos cotidianos, tan complejos, que dependen de muchas variables. Por ejemplo: el precio de la electricidad, la demanda de un cierto producto o la probabilidad de un desastre natural. Lo fascinantes de este método es la base matemática la cual nos permite estudiar desde el comportamiento de una enfermedad hasta la valoración de un proyecto de inversión.

#### **2. Objeto del trabajo**

<span id="page-5-2"></span>El objeto de este trabajo consiste en analizar la aplicación de la simulación de Monte Carlo en la valoración de proyectos de inversión empresarial. Las ventajas que presenta este procedimiento a la hora de modelizar la evolución estocástica de múltiples variables -financieras o no financieras- se antoja muy interesante para la valoración de la empresa y sus proyectos de inversión.

Concretamente, se analiza la utilización del método de Monte Carlo en la valoración de los derechos de decisión a disposición de la empresa y que ponen de manifiesto la flexibilidad con que cuenta la gerencia a la hora de gestionar las inversiones. La posibilidad de retrasar en marcha la puesta de un proyecto, de abandonar una aventura empresarial antes de lo previsto o de intensificar un compromiso de recursos ante la evolución favorable del entorno en el que se lleva a cabo, son ejemplos ilustrativos de la capacidad de la empresa para actuar sobre sus proyectos.

La similitud de las potenciales decisiones que pueden adoptarse respecto a un proyecto con derechos de decisión a disposición de la empresa se enmarca en el Enfoque de Opciones Reales. Se trata de un enfoque novedoso -su origen data de 1977, con el trabajo de Myers- que complementa al convencional modelo del descuento de flujos a la hora de ofrecer una valoración más completa de la empresa y sus inversiones.

En el origen del enfoque de opciones reales, se encuentra la superación de una importante limitación del modelo del descuento de flujos (cuyo criterio más representativo es el VAN) y que está relacionada con la valoración de la corriente no monetaria que se genera a partir de una inversión.

En el cálculo del VAN únicamente se considera la corriente de flujos de tesorería que se deriva de un proyecto ignorando otro tipo de resultados, de naturaleza intangible, que pueden generarse a partir de un compromiso de recursos, como el conocimiento, la imagen de marca, … Estos activos intangibles constituyen la base a partir de la que la empresa puede adoptar decisiones posteriores (crecimiento, abandono, modificación de input o output del proyecto, aplazamiento, … ) y que pueden representar un valor, incluso más elevado, que la corriente monetaria que se deriva del proyecto.

La teoría de opciones financieras constituye el marco en el que se lleva a cabo la valoración de estos derechos de decisión a disposición de la empresa. De este modo, se plantean numerosas posibilidades de aplicación de un amplio abanico de modelos de opciones financieras a la evaluación de la inversión empresarial.

El procedimiento *Least-Square Monte Carlo* (en adelante LSM) es, probablemente, el modelo de valoración de derivados financieros más potente, ya que se apoya en el empleo de la simulación de Monte Carlo, en combinación con otras técnicas como la programación dinámica y la regresión estadística.

Por ello, en este trabajo, nos planteamos la aplicación del procedimiento LSM a un caso real de inversión empresarial, con el fin de poner de manifiesto las ventajas asociadas al empleo de la simulación en la valoración de la empresa y sus inversiones.

### **3. Estructura del trabajo:**

<span id="page-7-0"></span>En lo que sigue el trabajo se desarrolla en cuatro capítulos a partir de los cuales se pretende alcanzar la consecución del objetivo.

En el capítulo primero hay una breve introducción sobre las opciones financieras y sus principales características que permitirá sentar las bases para la analogía de estos activos financieros con los derechos de decisión a disposición de la empresa. En el capítulo segundo, se presenta el método de valoración de opciones americanas, LSM, que desarrollaron Longstaff y Schwartz (2001). Posteriormente, el capítulo tercero, se dedica a la simulación de Monte Carlo, y se tratan los procesos estocásticos y sus principales características. Finalmente, en el capítulo cuarto, se presenta la aplicación del método LSM a la evaluación de un proyecto de inversión real.

### **Capítulo 2**

# **Opciones financieras**

### <span id="page-8-0"></span>**1. Opciones financieras:**

<span id="page-8-1"></span>Las opciones financieras son un producto derivado que se formaliza en un contrato, por el cual el poseedor de la opción tiene la posibilidad, pero no la obligación de comprar o vender el subyacente a un precio pactado de antemano, E. La única obligación que tiene el poseedor de la opción es la de pagar la prima. Por su parte el emisor de la opción, que recibe la prima, está obligado a entregar o comprar el subyacente si el poseedor ejerce la opción en el periodo pactado.

### <span id="page-8-2"></span>**2. Clasificación de las opciones financieras:**

Existen dos tipos de opciones, la opción de **compra** (o *call*) proporciona a su dueño el derecho a comprar el subyacente a un precio de ejercicio o precio de ejecución especificado en o antes de una fecha también especificada y la opción de **venta** (o *put*) que proporciona a su dueño el derecho a vender el subyacente a un precio de ejercicio o precio de ejecución especificado en o antes de una fecha también especificada.

En relación con el momento en el cual se puede ejercer el derecho, se plantea otro criterio de clasificación de las opciones. Por un lado, están aquellas que solo se puede ejercer en el momento final, llamadas **opciones europeas**. En el otro extremo están aquellas que se pueden ejercer en cualquier tiempo intermedio entre el momento del pacto y el momento final, **opciones americanas**[1](#page-8-3) .

Como se ha señalado, el poseedor de la opción tiene que pagar una prima, que es el precio que paga el poseedor de la opción por tener el derecho a comprar o vender el activo

<span id="page-8-3"></span><sup>1</sup> Ente medias existen otras opciones, llamadas **opciones exóticas**, como las bermudas. Estas se pueden caracterizar porque en el momento de la compra se fijan los periodos intermedios de ejercicio.

subyacente. El valor de la prima se puede desgranar como la suma entre el *valor intrínseco* y el *valor temporal.*

El valor intrínseco: hace referencia al valor de la opción si se ejerciese en ese preciso momento. El valor de las opciones viene dado por la siguiente igualdad:

$$
Call = \max\{S - E, 0\}
$$

$$
Put = \max\{E - S, 0\}
$$

El valor temporal: hace referencia a la posibilidad de que en el futuro el subyacente pudiera tomar un valor tal que la opción valga más de lo que vale ahora, es decir, el valor a lo largo del tiempo siempre tiene que ser positivo ya que la evolución del subyacente siempre puede ir a tu favor. El *valor del tiempo* o *valor extrínseco* se expresa como  $VE = P - VI$ .

A partir de la descomposición de la prima, podemos tener otra clasificación de las opciones atendiendo al valor intrínseco:

In the money (en dinero): valor intrínseco positivo.

Out of the money (fuera del dinero): valor intrínseco nulo.

At the money (a la par): valor intrínseco nulo.

### **3. Analogía con los derechos de decisión empresariales:**

<span id="page-9-0"></span>La posibilidad de adoptar una nueva decisión de inversión a partir de un proyecto ya existente, es decir, la opción de crecimiento a disposición de la empresa tiene un gran parecido con una opción de compra, *call* financiera.

Así, el precio de ejercicio en la opción real de crecimiento representa el coste de la inversión requerida por el nuevo compromiso de recursos. El valor del activo subyacente viene dado por el valor actual de los flujos de caja netos totales que se espera obtener a partir de la nueva decisión. La fecha de vencimiento representa el momento final del periodo de decisión disponible hasta que desaparezca la oportunidad de crecimiento. Y, finalmente, la volatilidad del activo subyacente viene dado por el riesgo del proyecto en la opción real.

Del mismo modo, la posibilidad de liquidar un proyecto de manera prematura, es decir, una opción de abandono tiene un gran parecido con una opción de venta, *put* financiera. El precio de ejercicio en la opción de abandono viene dado por el valor de liquidación, es decir, la retribución que se espera obtener mediante la venta o empleo para otros usos de los activos destinados en dicho proyecto. Mientras que el valor del activo subyacente representa el valor actual de los flujos netos totales futuros del propio proyecto a los que se va a renunciar con el abandono.

La analogía de las decisiones asociadas a la inversión empresarial con opciones *call* y *put* financieras permite la aplicación de los modelos desarrollados en el ámbito de los derivados financieros a la valoración de empresas y sus proyectos. Como ya se ha comentado, en el presente trabajo, se presenta la adaptación del procedimiento LSM al análisis de un proyecto de inversión empresarial real.

### **Capítulo 3**

# **Modelo LSM Monte Carlo**

### <span id="page-11-0"></span>**1. Introducción:**

<span id="page-11-1"></span>En el año 2001, los científicos Longstaff y Schwartz publicaron el artículo "Valuing American Options by simulation: a Simple Least-Squares Approach". Este artículo ha supuesto una auténtica revolución en los sistemas de valoración de opciones, ha sido citado en más de 4.000 publicaciones académicas y ha servido como base teórica para el desarrollo de numerosos y diversos artículos científicos.

Longstaff y Schwartz (2001) proponen un método de valoración de opciones americanas que parte del uso de simulaciones y las combina con la regresión estadística.

Gracias a las simulaciones podemos estudiar opciones cuyo valor depende de varias fuentes de incertidumbre, las cuales pueden seguir cualquier proceso estocástico, como *jump diffusions*, *procesos no markovianos* o *semimartingala*. Estas simulaciones dependen de procesos aleatorios que tomarán diferentes valores, lo que se plasmará en diferentes posibilidades y por ello se harán diferentes caminos.

El método LSM se fundamenta en que el poseedor de una opción compara en cada momento de ejercicio el valor de ejecución inmediato con el valor *esperado* de los pagos por continuar con la opción. Esta comparación permite al poseedor de la opción elegir en cada momento de ejercicio cual es la mejor decisión, ejercer la opción o mantenerla viva. Siguiendo este algoritmo es posible obtener una estrategia óptima que nos permita maximizar el valor de la opción. Nótese que el proceso de optimización que requiere la valoración de las opciones americanas requiere la aplicación de un método inductivo hacia atrás (la valoración comienza en la fecha de vencimiento y se va hacia atrás en el tiempo hasta el momento actual), sin embargo, la simulación de los flujos supondrá la

aplicación de un procedimiento inductivo hacia adelante, lo cual es un gran inconveniente ya que es necesario una gran capacidad de computación para resolver el problema.

La idea fundamental de este enfoque reside en que el valor asociado a la expectativa de mantener la opción viva puede ser estimado a través de las simulaciones y la regresión por mínimos cuadrados. El valor ajustado de esta regresión provee una estimación directa del valor esperado de continuar con la opción. Una vez determinada la estrategia óptima de cada camino, podemos obtener el valor de la opción para cada trayectoria, que no es otro que el valor de la decisión óptima a tomar actualizado a  $t = 0^2$  $t = 0^2$ . Una vez actualizado todos los valores de cada camino se hará un promedio obteniendo el valor de la opción.

Los caminos simulados reflejan posibles valores que puede tomar el subyacente. Sin embargo, el subyacente va a tomar en cada periodo de ejercicio un único valor, el cual puede no corresponder a ninguna trayectoria simulada en el procedimiento. Por ello, una vez se tenga el verdadero valor del subyacente, el decisor tendrá que decidir cuál es la decisión óptima usando los coeficientes que se han generado en las regresiones. En cada momento de ejercicio, el decisor tiene que evaluar la regresión con el verdadero valor del subyacente y este será el valor estimado por continuar. Comparando el valor esperado con el valor de ejecución, el decisor sabrá cual es la decisión optima que maximiza el valor de la opción.

En definitiva, el método LSM es un sistema recursivo que brinda una regla de parada para maximizar el valor de las opciones.

<span id="page-12-0"></span><sup>2</sup> La simulación del proceso se realiza a través de un enfoque *neutral risk* del activo subyacente y la actualización se lleva a cabo al tipo de interés del activo libre de riesgo

#### **2. Algoritmo de evaluación:**

<span id="page-13-0"></span>Sea  $(\Omega, \mathcal{F}, P)$  un espacio probabilístico y [0,T] el horizonte temporal, donde  $\Omega$  es el conjunto de todos los posibles resultados estocásticos entre 0 y T. Sea  $\mathcal F$  una sigma álgebra y P una función de probabilidad de los elementos de  $\mathcal{F}$ .

Sea  $\mathcal{F} = \{ \mathcal{F}_t : t \in [0, T] \}$  un filtro generador de los precios relevantes de la economía. Bajo este enfoque, al filtro generador de los precios relevantes de la economía se le conoce como variable estado.

Para reducir la dificultad, nos centraremos en las opciones *Bermudas*, es decir, consideramos que la opción no se puede ejercer en cualquier momento entre 0 y T si no en el espacio discreto  $0 \le t_1 < t_2 < \ldots < t_n = T$ . Dada esta partición ∆ de [0,T], se define la longitud de la partición como  $|\Delta| = max \{ |t_k - t_{k-1}| \}$ , es claro que si se toma particiones cada vez más finas,|∆| → 0, se podrá recorrer el espacio continuo y por tanto podremos evaluar la opción en cada instante de tiempo, pasando de una opción bermudas a una opción americana.

De todos los espacios probabilísticos restringimos nuestra atención en aquellos activos derivados con pagos que son elementos de  $L^2(\Omega, \mathcal{F}, P)$ . Este espacio matemático es un espacio *hilbertiano* que se define como el conjunto de funciones que son cuadrado integrables.

Se denota la función  $C(\omega, s, t, T)$  como la función de los *cashflows* que la opción genera condicionada con que la opción no ha sido ejercida en *t* o antes y condicionado con que el decisor de la opción sigue la estrategia óptima para todo *s*,

 $t < s < T$ .

En  $t_k$  el valor de continuar con la opción se denota por  $F(\omega, t_k)$  y se define a través de la siguiente expresión:

$$
F(\omega, t_k) = E_Q \left[ \sum_{j=k+1}^K e^{\int_{t_k}^{t_j} -r(w,s)ds} C(\omega, t_j, t_k, T) \middle| \mathcal{F}_{t_k} \right] (1)
$$

Donde  $r(\omega, t)$  es el tipo de interés a la cual se descuenta en modelo y las expectativas están condicionadas con el filtro de precios relevantes para la economía  $F_{t_k}$ en  $t_k$ .

### <span id="page-14-0"></span>**3. El algoritmo LSM:**

Para determinar la esperanza condicionada descrita anteriormente, se va a aplicar el método de mínimos cuadrados. Se asume que se puede representar (1) como una combinación lineal de funciones bases, medibles y numerables del conjunto  $F_{t_k}$ . Esta suposición se puede justificar cuando las expectativas condicionadas son elementos del espacio  $L^2$ . Como  $L^2$  es un espacio de Hilbert, tiene una base ortonormal y la esperanza condicionada se puede representar como una combinación lineal de funciones bases. Sea X el valor de una opción que sigue un proceso de Markov, Longstaff y Schwartz (2001) escogen como base:

$$
L_n(x) = e^{\frac{-x}{2}} \frac{e^x}{n!} \frac{d^n}{dx^n} (x^n e^{-x}) \text{ tal que } n \in \mathbb{N}
$$

Luego  $F(w, t_k)$  se puede expresar como:

$$
F(w, t_k) = \sum_{i=0}^{N} c_i L_i(x)
$$

Sin embargo, Longstaff y Schwartz (2001) demuestran que basta con escoger un subconjunto finito de M elementos de una base cuya combinación lineal aproximara el valor esperado de continuar:

$$
\widehat{F_M}(w,t_k)=\sum_{j=1}^M \widehat{a_j} L_j(x_{t_k})
$$

Finalmente, la estimación de los coeficientes  $a_i$  se realiza mediante una regresión de mínimos cuadrados. Para obtener la regresión en  $t_k$ , se seleccionan los caminos en los

cuales la opción está en el dinero en  $t_k$ . Comparando el valor de continuar y el valor de ejercicio parar estos caminos desde  $t_n$ , hasta  $t_{k+1}$  obtenemos el valor de la opción para cada camino hasta  $t_{k+1}$ . Se actualiza el valor de la opción de cada trayectoria a  $t_k$  y realizamos la regresión tomando como variable independiente el precio del subyacente simulado en  $t_k$  y como variable dependiente el valor actualizado. Se realiza este proceso hasta  $t_0$  obteniendo una completa especificación de la estrategia óptima por cada camino. Como se han obtenido la estrategia óptima y el valor actual de la opción para cada trayectoria, se calcula el promedio de todos los valores actuales y obtenemos el valor final de la opción.<sup>[3](#page-15-1)</sup>

Una vez se haya comprado la opción, en cada periodo de ejercicio tendrá un precio del subyacente que es un dato real y el poseedor tendrá que tomar la decisión de ejercer o mantener viva la opción. Para tomar esta decisión basta con que en cada periodo de ejercicio  $t_k$ , se evalúe el precio del subyacente en la regresión que se hizo en  $t_k$  y obtendremos el valor esperado por continuar con la opción. Comparando el valor esperado con el valor de ejercicio el decisor podrá tomar la decisión que maximice el valor de la opción.

### **4. Convergencia de resultado:**

<span id="page-15-0"></span>Sea *V(X)* el verdadero valor de la opción americana. En la proposición 1, de su artículo, Longstaff y Schwatz (2001) demuestran que valor de la opción casi seguro cumpla la siguiente inecuación:

$$
V(X) \ge \lim_{N \to \infty} \frac{1}{N} \sum_{i=1}^{N} LSM(w_i; M, K)
$$

<span id="page-15-1"></span><sup>3</sup> Moreno y Navas (2003) establecen que se mejora la precisión del método si se usan un conjunto de trayectorias para estimar la regla de parada y otro conjunto de trayectorias para para calcular el valor de la opción usando las reglas anteriormente calculadas.

Lo que muestra esta desigualdad es que el verdadero valor de la opción es mayor o igual que el promedio del valor de los caminos  $w_i$  al aplicar el método LSM con M funciones bases y K periodos de ejercicio, cuando N tiende a infinito.

Este resultado provee una regla de parada que maximiza el valor de la opción. Lo que pone de manifiesto la expresión anterior es que si aumentamos el número de caminos, el número de funciones bases y el número de periodos de ejercicios  $t_k$  y el valor del promedio no aumenta, entonces habremos encontrado el verdadero valor de la opción, el número de funciones y el número de caminos. Longstaff y Schwatz (2001) acaban diciendo que es difícil proporcionar un resultado de convergencia general, ya que por su naturaleza es un método que depende del número de periodos de ejercicio, el número de funciones bases y del número de caminos.

Por otro lado, Manuel Moreno y Javier F. Navas (2003) en su artículo "On the Robutness of Least-Squares Monte Carlo for Pricing American Derivatives", concluyen que el método LSM es un método muy robusto para la valoración de opciones americanas. En este artículo usan bases diferentes y comparan el valor simulado con el modelo binomial y el modelo Black-Scholes para concluir que el método es robusto independientemente de la base usada y que no hay diferencias significativas si se usa  $\mathbb{P}_3$  a  $\mathbb{P}_{20}$ . Por lo que el método solo dependerá del número de periodos de ejercicio y el número de caminos.

En el caso práctico usado en este trabajo con el fin de ilustrar el funcionamiento del método LSM, el número de periodos vendrá determinado por la propia naturaleza del proyecto, que será la posibilidad de ejercer a principio de cada año, por lo que nos centraremos en incrementar el número de trayectorias para dar la mejor aproximación al verdadero valor de la opción.

### **Capítulo 3**

# **Simulación**

# <span id="page-17-1"></span><span id="page-17-0"></span>**1. Ventajas e inconveniente de la aplicación de la simulación en la valoración de opciones**

La simulación de Monte Carlo se basa en la generación de muestras particulares que se corresponden con el patrón estocástico de una variable aleatoria. En la valoración de activos derivados, la aplicación de la simulación de Monte Carlo conlleva la obtención de muestras aleatorias del comportamiento dinámico de los parámetros estocásticos – variables de estado o fuentes de incertidumbre– de los que depende el valor del derivado en cuestión.

Obviamente la estimación de una única trayectoria de la evolución de cada factor estocástico no es suficiente para aproximar el valor de la opción. Una correcta aproximación requiere la generación de un gran número de trayectorias. Cuántas trayectorias estimar –y también cuántas particiones realizar del espacio temporal hasta el vencimiento de la opción– son cuestiones que dependen de las características específicas de cada activo y del comportamiento dinámico de sus fuentes de incertidumbre. En general, aumentar el número de trayectorias mejora la precisión del valor del derecho estimado, mientras que incrementar el número de subintervalos temporales normalmente garantiza que dicho valor converja hacia el correcto (Stentoft, 2004).

Las ventajas que ofrece la simulación de Monte Carlo en la valoración de opciones la convierten en una herramienta muy potente a la hora de integrarla en un procedimiento de valoración. Entre las principales ventajas se encuentran:

1) Amplia significativamente el número de fuentes de incertidumbre que es posible incorporar en el problema de valoración. La estimación de las

trayectorias futuras de las variables últimas de las que dependen los flujos proporciona la materia prima de las siguientes fases del proceso de valoración. La simulación permite generar directamente, en cualquier momento futuro, trayectorias acordes con la distribución aleatoria de las variables de estado, manteniendo constante el número de estados de la naturaleza para cada variable. En consecuencia, el incremento de las fuentes de incertidumbre sólo aumenta linealmente el número de estados de la naturaleza (Stentoft, 2004) y con ello el volumen de recursos requerido por el modelo LSM.

2) Admite la modelización de una amplia variedad de evoluciones estocásticas de las fuentes de incertidumbre, resultando sencillo generar muestras representativas de las variables inciertas cuyo proceso estocástico implique saltos, discontinuidades o estructuras de comportamiento con dependencias temporales. Estas circunstancias sueles ser habituales en la modelización de variables como la demanda, los beneficios o los precios de productos y factores.

Sin embargo, la simulación adolece de una importante limitación en la valoración de derivados de naturaleza americana, por lo que tiene que combinarse con alguna otra técnica. Y es que, como ya se ha señalado, el método de Monte Carlo es un procedimiento *de inducción hacia delante*, pero en la valoración de opciones americanas, la estimación de la decisión óptima en un determinado momento se estima en función de su valor en el período siguiente, lo que requiere que la valoración se inicie en la fecha de vencimiento y se mueva cronológicamente hacia atrás en el tiempo.

Por ello, es necesario combinar la simulación de Monte Carlo con la programación dinámica. Mediante la aplicación de esta técnica se resume la secuencia de todas las posibles decisiones de ejercicio en dos únicos elementos: el valor de la decisión inmediata y el valor de continuación o valor de mantener viva la opción, que recoge las consecuencias de todas las decisiones siguientes empezando con la posición resultante de la decisión inmediata.

### **2. Discretización del proceso estocástico en tiempo continuo**

<span id="page-19-0"></span>La discretización, necesaria para la posterior simulación, se realiza una vez realizado el ajuste de la evolución estocástica de las variables de estado por su riesgo sistemático, y pasado a un contexto de valoración *risk neutral* para cada variable incierta<sup>[4](#page-19-1)</sup>.

Para algunos procesos se conoce la fórmula de discretización exacta, por ejemplo, para el movimiento Geométrico Browniano, los procesos de difusión tipo raíz cuadrada y algunos procesos con saltos, como se mostrará más adelante (Alonso, Azofra y Fuente, 2007).

En estos casos en los que existe fórmula exacta, el error de la discretización es independiente del plazo temporal de cada simulación, por lo que el número de subintervalos de análisis atenderá a la periodicidad de ejercicio anticipado de las opciones. Cuando el proceso no sea integrable, su discretización puede aproximarse a partir de la técnica de Euler. Aunque de fácil implementación, el método de Euler implica la asunción de un error de aproximación que disminuye a medida que se reduce el espacio temporal de cada simulación. En consecuencia, una forma de limitar el error cometido al discretizar el proceso continuo es simular un "gran" número de pasos intermedios entre

<span id="page-19-1"></span><sup>4</sup> En el caso en el que las variables de estado presenten una naturaleza no financiera, su aplicación implica asumir que el mercado de capitales es completo y, por tanto, que es posible construir cualquier patrón de rendimientos a partir de los activos existentes. El supuesto de mercados completos no sólo es común a toda valoración de derivados definidos sobre subyacentes no cotizados, sino también al propio modelo de descuento de flujos de tesorería, que utiliza como tasa de descuento adecuada al riesgo de la corriente de flujos el coste de capital del supuesto "activo gemelo".

cada fecha, con el consiguiente incremento de los recursos requeridos para su implementación (Alonso, et al., 2007).

Una vez realizado el proceso de discretización, se inicia la simulación propiamente dicha. El punto de partida es la generación de números aleatorios que se distribuyan uniformemente en el intervalo (0, 1). Estos valores pueden transformarse fácilmente en muestras de cualquier otra distribución, disponiendo para ello de diversos métodos, entre los que destaca, por su sencillez, el *método de la transformación inversa.* De acuerdo con este procedimiento cada número aleatorio representa la probabilidad acumulada de la distribución del componente estocástico del proceso objeto de simulación. Los valores de la distribución así obtenidos constituyen, precisamente, realizaciones de la muestra artificial o simulada (Alonso, et. al, 2007).

### **3. Procesos estocásticos en tiempo continuo:**

<span id="page-20-0"></span>Suponga un sistema que evoluciona o cambia de un estado a otro a lo largo del tiempo de acuerdo con una cierta ley de movimiento, y sea  $X_t$  el estado del sistema al tiempo t. La variable  $X_t$  es una variable aleatoria para cada valor del índice t.

En general, las variables aleatorias que conforman un proceso no son independientes entre sí sino que están relacionadas unas con otras de alguna manera particular.La definición de proceso estocástico toma como base un espacio de probabilidad  $(\Omega, F, Q)$ .

Definición: Un proceso estocástico es una colección de variables aleatorias  $\{X_t : t \in T\}$  parametrizada por un conjunto T, llamado espacio parametral y con valores en un conjunto S llamado espacio de estados.

Un proceso estocástico puede considerarse como una función de dos variables:

$$
X: T \times \Omega \to S
$$
  

$$
(t, w) \to X(t, w) = X_t(w)
$$

S es el espacio de estados y es el conjunto de valores que puede tomar el proceso estocástico.

### **3.1.Cadenas de Markov:**

<span id="page-21-0"></span>Definición: Una cadena de Márkov es un proceso estocástico a tiempo discreto  ${X_n : n = 0, 1, ...}$  con espacio discreto y que satisface la propiedad de Márkov, esto es, para cualquier entero n 0, y para cualesquiera estados  $\{x_0, \ldots, x_{n+1}\}$  se cumple

$$
p(x_{n+1}|x_0,...,x_n) = p(x_{n+1}|x_n)
$$

Esta propiedad es muy importante y se llama propiedad de Márkov, lo que expone es que parar cualesquiera estados  $x_0, \ldots, x_{n-1}$  pasados,  $x_n$  presente,  $x_{n+1}$  futuro, se cumple que la probabilidad del evento futuro solo depende del evento inmediatamente anterior y por lo tanto los estados  $x_0, \ldots, x_{n-1}$  son irrelevantes.

# **3.2.Movimiento Browniano:**

<span id="page-21-1"></span>Un movimiento browniano es un fenómeno físico, es un movimiento errático que se caracteriza por describir una trayectoria continua y que estos desplazamientos no parecen tener relación uno con otro en intervalos de tiempos distinto.

Definición: Un movimiento Browniano unidimensional de parámetro  $\sigma^2$  es un proceso estocástico  ${B_t : t \ge 0}$  con valores en ℝ que cumple las siguientes propiedades:

 $1.B<sub>0</sub> = 0$  converge en probabilidad casi seguro.

2.Las trayectorias son continuas.

3.El proceso tiene incrementos independientes.

4. Las variables  $B_t - B_t \sim N(0, \sigma^2(t - s))$ .

# **3.3.Movimiento geométrico Browniano:**

<span id="page-22-0"></span>Sea  $\mu$  y  $\sigma > 0$  dos constantes y  $X_0 > 0$ . El movimiento Browniano geométrico es el proceso solución de la ecuación estocástica

$$
\begin{cases} \partial X_t = \mu X_t \partial t + \sigma X_t \partial B_t \to \frac{\partial X_t}{\partial t} = \mu X_t + \sigma X_t \frac{\partial B_t}{\partial t} \\ X_0 = x_0 \end{cases}
$$

La solución de la ecuación es:  $X_t = x_0 e^{(\mu - \frac{1}{2}\sigma^2)t + \sigma B_t}$  5

<sup>5</sup> Esta es la formulación habitual para discretizar el movimiento browniano geométrico, obtenido a través del lema de Itô. Existen numerosas aproximaciones sin embargo esta es la más utilizada en los manuales.

### **Capítulo 4**

# **Opciones reales**

### <span id="page-23-1"></span><span id="page-23-0"></span>**1. Caso de estudio:**

A partir de las relaciones que existen entre las opciones financieras y los derechos empresariales de gestión activa, se puede aplicar sistemas de valoraciones de opciones financieras a proyectos de inversión real. En este apartado se realizará una valoración a un proyecto real adaptando el sistema LSM Monte Carlo, para valorar una opción de aplazamiento.

### **1.1.Descripción del caso de estudio:**

<span id="page-23-2"></span>El caso de estudio consiste en la aplicación del sistema LSM al proyecto descrito en el trabajo "Real Options versus Traditional Methods to assess Renewable Energy Proyects" realizado por Lucía Santos, Isabel Soares, Carla Mendes y Paula Ferreira (2014).

En el mencionado trabajo los autores ofrecen la valoración de un proyecto consistente en la instalación de una pequeña planta de generación de energía hidráulica a partir del modelo convencional del descuento de flujos y consideran la posibilidad de retrasar su puesta en marcha a través de una opción de aplazamiento evaluada a partir del modelo binomial. Nuestro objetivo es ofrecer una valoración a partir del método LSM que ofrece mayor flexibilidad en la evaluación de las opciones reales asociadas al proyecto.

Las principales características del caso, como se describe en Santos *et. al* (2014), son las siguientes. Se trata de una inversión en una miniplanta hidráulica con capacidad instalada de 500 kW. El proyecto de construcción de la planta se sitúa en 2006 y empezó a operar al final de ese año, teniendo un horizonte temporal de 50 años. Se asume que las turbinas y el generador tienen el mismo horizonte de vida (50 años). Sin embargo, el transformador tiene un horizonte temporal más reducido de 25 años.

Las características de la planta y sus costes asociados se presentan en la siguiente tabla:

| Características planta         |                  | Desembolso (%total)                 |        | Costes                                 |        |
|--------------------------------|------------------|-------------------------------------|--------|----------------------------------------|--------|
| Tipo de turbina                | Kaplan           | Transformador                       | 14,46% | Operativos y<br>mantenimiento          | 2,48%  |
| $No$ de turbinas               | 1                | Generador                           | 10,24% | Años 1 y 50 costes<br>de mantenimiento | 4,97%  |
| Generadores                    | 400 V            | Turbinas                            | 10,24% | Años 10 costes de<br>mantenimiento     | 4,97%  |
| Nº generadores                 | $\mathbf{1}$     | Equipamiento                        | 14,46% | Años 20 costes de<br>mantenimiento     | 4,97%  |
| Generador ingresos             | 95%              | Construcción                        | 24,10% | Años 30 costes de<br>mantenimiento     | 4,97%  |
| Transformadores                | 400 V /<br>15 KV | Línea de 15 KV                      | 12,05% | Años 40 costes de<br>mantenimiento     | 77,64% |
| N.º transformadores            | 1                | Studio y proyecto                   | 2,41%  | Nuevo<br>transformador año<br>25       | 2,48%  |
| Ingresos de<br>transformadores | 90%              | Coste del terreno y<br>expropiación | 12,05% | Operativo y<br>mantenimiento<br>anual  | 4,97%  |
| Capacidad de cada<br>turbina   | 500<br><b>KW</b> |                                     |        |                                        |        |
| Capacidad<br>del<br>proyecto   | 500<br><b>KW</b> | <b>TOTAL</b>                        | 100%   |                                        |        |

*Tabla 1: Costes y características del proyecto*

<span id="page-24-0"></span>Fuente: Santos *et. al* (2014)<sup>[6](#page-24-1)</sup>

### **1.2.Hipótesis del caso:**

Para la valoración del proyecto se van a considerar las siguientes hipótesis:

1) Se asume que la planta produce a plena capacidad y la energía será vendida

durante el período de vida de la inversión.

<span id="page-24-1"></span><sup>6</sup> La tabla de costes está extraída directamente del artículo "Real Options versus Traditional Methods to assess Renewable Energy Proyects" y los porcentajes son sobre el desembolso. La suma de los porcentajes no es 100% como consecuencia de una mala representación de los costes por parte de los autores.

- 2) Se considera una tasa de inflación del 3%.
- 3) La rentabilidad del proyecto es del 10%.
- 4) Asumimos que toda la producción se venderá, por lo que se considera una demanda estable a lo largo del tiempo de 130,808 KW.
- 5) La única fuente de incertidumbre que se considera es el precio de la electricidad. Los costes operativos de la planta no están afectados por niveles elevados de incertidumbre. Además, otras incertidumbres tales como los cambios tecnológicos o las políticas medioambientales no son tenidas en cuenta. Más aún, como los costes de los combustibles tienen un impacto muy pequeño en los costes de producción no son introducidos en el caso.
- 6) El proceso estocástico asumido para la variable incierta es el habitual para este tipo de variables, el movimiento browniano geométrico. La estimación de los parámetros se realiza a partir de la serie histórica de datos del contrato de futuros resultando una tasa de crecimiento del 6% y un coeficiente de volatilidad del 20%. Como ya se ha comentado, se plantea la simulación del proceso una vez realizado el ajuste por el riesgo sistemático. El tipo de interés del activo libre de riesgo asciende al 5%.

### **1.3.Solución del caso de estudio:**

<span id="page-25-0"></span>El objetivo de este apartado es realizar la valoración a través del modelo del descuento de flujos tradicional, sin opción real y obtener el valor del proyecto con opción a través del método LSM, comparando ambos métodos obtendremos el valor de la opción real.

El proyecto de inversión tiene 6 posibilidades de puesta en marcha las cuales se pueden ejercer en los momentos cero, uno, dos, tres, cuatro y cinco . La evaluación de la decisión en el momento t=0 se efectúa a partir del modelo del descuento de flujos

(mediante la estimación del criterio del VAN), mientras que la decisión de iniciar el proyecto que puede tomarse en los momentos posteriores se evaluará con el enfoque de opciones reales. Concretamente, se va a considerar que la posibilidad de aplazamiento de la puesta en marcha de la planta se puede ejercer solo al final de cada uno de los años (años 1, 2, 3, 4 y 5).

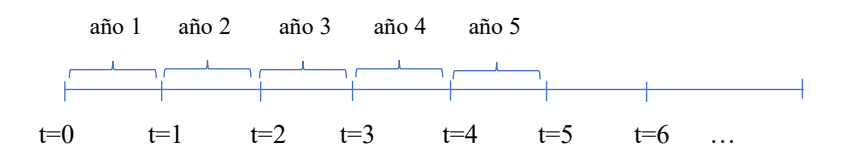

Ambos enfoques parten de la simulación de la fuente de incertidumbre, por las hipótesis consideramos que la única fuente es el precio de la electricidad. Al ser un proyecto de duración 50 años, es imposible mostrar todos los valores para una trayectoria, por lo que se mostrará una pequeña muestra con el fin de enseñar ambos métodos.

| <b>Trayectoria</b> | $S_0$ | $S_1$  | $S_2$  | $S_3$  | $S_4$  | $S_5$  |
|--------------------|-------|--------|--------|--------|--------|--------|
|                    | 72,5  | 88,64  | 70,44  | 52,00  | 66,86  | 100,68 |
| 2                  | 72,5  | 125,86 | 148,49 | 130,24 | 142,66 | 204,94 |
| 3                  | 72,5  | 59,77  | 45,32  | 43,80  | 31,39  | 30,72  |
| 4                  | 72,5  | 82,22  | 88,63  | 71,25  | 56,26  | 71,17  |
| 5                  | 72,5  | 40,11  | 44,00  | 65,71  | 60,47  | 59,25  |
| 6                  | 72,5  | 50,58  | 53,84  | 41,18  | 39,34  | 33,22  |
| $\overline{7}$     | 72,5  | 82,97  | 64,90  | 58,16  | 62,29  | 59,96  |
| 8                  | 72,5  | 61,14  | 62,78  | 37,16  | 44,90  | 40,27  |
| 9                  | 72,5  | 69,97  | 77,10  | 72,87  | 118,62 | 79,51  |
| 10                 | 72,5  | 54,21  | 51,23  | 56,19  | 55,98  | 50,66  |

*Tabla 2: Representación de 10 trayectorias simuladas a lo largo de la vida de la inversión (en la tabla solo hasta T=5)*

A partir de los valores simulados en cada momento estimamos los flujos de tesorería equivalentes ciertos del proyecto inicial, sin opción, sin más que multiplicar por la demanda y restando los costes. Los costes están obtenidos del apartado anterior y especificados en el Excel<sup>[7](#page-27-0)</sup> adjuntado al trabajo. Los valores calculados se recogen en la tabla 3.

| <b>Trayectoria</b> | $F_0 = X$ | $F_{1}$ | F <sub>2</sub> | $F_3$  | $F_{4}$ | $F_{5}$ |
|--------------------|-----------|---------|----------------|--------|---------|---------|
|                    | $-830000$ | 56303   | 73298          | 48718  | 68523   | 113607  |
| 2                  | $-830000$ | 105907  | 177329         | 153007 | 169558  | 252559  |
| 3                  | $-830000$ | 17833   | 39819          | 37793  | 21251   | 20354   |
| $\overline{4}$     | $-830000$ | 47753   | 97538          | 74375  | 54406   | 74276   |
| 5                  | $-830000$ | $-8380$ | 38060          | 66989  | 60006   | 58389   |
| 6                  | $-830000$ | 5574    | 51172          | 34297  | 31855   | 23686   |
| 7                  | $-830000$ | 48749   | 65919          | 56930  | 62431   | 59335   |
| 8                  | $-830000$ | 19650   | 63094          | 28941  | 39255   | 33095   |
| 9                  | $-830000$ | 31427   | 82182          | 76533  | 137517  | 85390   |
| 10                 | $-830000$ | 10422   | 47693          | 54305  | 54028   | 46940   |

*Tabla 3: Representación de los flujos generados por el proyecto de inversión a lo largo de las 10 trayectorias simuladas (en la tabla solo hasta T=5).*

El método tradicional consiste en el cálculo del VAN sin opción de aplazamiento por lo que el valor del proyecto es el promedio del valor de cada camino. El valor de cada camino es el valor de ejercicio ya que, al no existir posibilidad de aplazamiento, el proyecto se tiene que realizar, promediando este valor se obtiene el VAN del proyecto.

$$
V_i^{e\,fercicio}=X+\sum_{j=1}^{50}\frac{F_i}{(1+R_f)^j}
$$

Nótese que este desarrollo es exactamente el mismo que realizar para cada tiempo t el promedio de los flujos simulados, actualizarlos, sumarlos y restar el desembolso, obteniendo el VAN.

<span id="page-27-0"></span><sup>7</sup> El Excel esta subido a est[a dirección de Google Drive.](https://docs.google.com/spreadsheets/d/1aofHpVnMHXiwVKEVmK8_OmAbLbc051pn/edit?usp=sharing&ouid=112166573614052995440&rtpof=true&sd=true)

| Trayectoria | <sub>Is</sub> e jercicio |
|-------------|--------------------------|
|             | 436845,0793              |
| 2           | 1417482,244              |
| 3           | 1551972,122              |
|             | 268560,3787              |
|             | -1104434,785             |
| 6           | -1379349,261             |
|             | 1305671,439              |
|             | -67935,33309             |
| Q           | 715183,1374              |
| 10          | -1171805,478             |
| VAN         | 1195791,96               |

*Tabla 4: Representación del valor de los flujos actualizados (incluido el desembolso) a T=0 a lo largo de las 10 trayectorias simuladas.*

A continuación, aplicaremos el sistema LSM, estimando el valor de la opción de aplazamiento como diferencia entre ambos valores actuales. El objetivo de este procedimiento consiste en generar una regla de parada que maximice el valor ampliado de la inversión en cada oportunidad de ejercicio a lo largo de cada trayectoria simulada.

La valoración comienza en la fecha de vencimiento de la opción. En este momento, la valoración de la opción americana se realiza como si fuera europea. Así que no es necesario generar una regla de parada en este momento. Simplemente se determinan las trayectorias en el dinero para lo cual estimamos los valores del proyecto subyacente en los casos de ejercicio y no ejercicio del derecho, en cada trayectoria. El valor en caso de ejercicio coincide con el resultado de actualizar los flujos que se derivan de la realización del proyecto desde el periodo de ejecución a 50 años, que es lo que dura el proyecto, y deduciendo el coste de la inversión necesaria para llevar a cabo la ampliación.

$$
V_{5,i}^{e\,fercicio}(S_{6,i}) = X + \sum_{j=6}^{55} \frac{F_i}{(1 + R_f)^{j-5}}
$$

 Mientras que, en caso de no ejercer, el proyecto no se realiza por lo cual el valor de la actualización de los flujos es 0.

$$
V^{No\ ejercicio}_{5,i}(S_{6,1})=0
$$

Los cálculos correspondientes se recogen en la Tabla 5. A la vista de los resultados obtenidos para las simulaciones del ejemplo observamos que 5 de las trayectorias están en el dinero. En la fecha de vencimiento, la estrategia que maximiza el valor ampliado de la inversión consiste en llevar a cabo el proyecto para dichas trayectorias en el dinero.

*Tabla 5: Representación del valor de ejercer, no ejercer y la decisión óptima en T=5 a lo largo de las 10 trayectorias simuladas.*

| Trayectoria | $V^{No\ e\,fercicio}_{5,i}$ | $\mathbf{r}$ , e jercicio<br>$V_{5,l}$ | En el dinero   | Decisión<br>Optima |
|-------------|-----------------------------|----------------------------------------|----------------|--------------------|
|             | 0                           | 233846,6594                            | Si             | Ejercer            |
|             | 0                           | 924734,6908                            | Si             | Ejercer            |
|             | 0                           | 1843046,053                            | Si             | Ejercer            |
|             | 0                           | 95996,72819                            | Si             | Ejercer            |
|             | 0                           | -1343586,683                           | N <sub>o</sub> | Continuar          |
| b           | 0                           | $-1589363,182$                         | N <sub>o</sub> | Continuar          |
|             | 0                           | 1486780,609                            | Si             | Ejercer            |
| 8           | 0                           | 22899,38187                            | Si             | Ejercer            |
| 9           |                             | 495178,0292                            | Si             | Ejercer            |
| 10          | 0                           | -1413928,77                            | No             | Continuar          |

Una vez determinado el valor en la fecha de vencimiento del derecho, retrocedemos hasta el instante anterior en el que puede ejercerse la opción, esto es T=4. El modelo LSM aplicado a opciones reales se fundamenta en la elaboración de una regresión tomando como variable dependiente la diferencia del valor de la política optima en T=4 menos el valor de continuar.

$$
Y_{4,i}(S_{5,i}) = V_{4,i}^{ejection} - V_{4,i}^{Continuar}
$$

El valor de ejercicio se calcula como el VAN en T=5 por cada camino si el proyecto se realiza

$$
V_{4,i}^{e\,fercicio}(S_{5,i}) = X + \sum_{j=5}^{54} \frac{F_i}{(1+R_f)^{j-4}}
$$

El valor de continuar se define como el valor actualizado de la política optima de ejercicio entre el periodo que se quiere evaluar y el último periodo de ejercicio. Por lo tanto, el valor de continuar será:

$$
V_{4,i}^{Continuar} = \begin{cases} \frac{V_{5,i}^{ejection}}{(1+R_f)} & si \ V_{5,i}^{ejection} > 0\\ 0 & si \ V_{5,i}^{ejection} < 0 \end{cases}
$$

Por otro lado, se toma como variable independiente las simulaciones de la variable

estado y se realiza la regresión usando mínimos cuadrados.

$$
Y_{4,i}(S_{5,i}) = a_0 + a_1 S_{5,i} + a_2 S_{5,i}^2
$$

*Tabla 6: Representación del valor de ejercer, no ejercer T=4 a lo largo de las 10 trayectorias simuladas.*

| Trayectoria | $II$ No e jercicio<br>$, e$ jercicio<br>4 <sub>l</sub><br>4.l |                | En el dinero   |
|-------------|---------------------------------------------------------------|----------------|----------------|
|             |                                                               | 313163,294     | Si             |
|             |                                                               | 1102112,31     | Si             |
|             |                                                               | 1774818,403    | Si             |
|             |                                                               | 131363,2146    | Si             |
|             |                                                               | -1286288,038   | No             |
|             |                                                               | -1559189,695   | N <sub>o</sub> |
|             |                                                               | 1461363,158    | Si             |
|             |                                                               | $-1414,538404$ | N <sub>o</sub> |
|             |                                                               | 533734,5817    | Si.            |
|             |                                                               | -1367913,325   | No             |

La aproximación de la función esperada de la diferencia entre ejercer y mantener

viva la opción en  $T = 4$  viene dada por la siguiente expresión:

$$
\widehat{Y}_4 = -99452,319 - 2105,3705 S_5 + 14,403411 S_5^2
$$

| Trayect | Valor de | Valor de               | En el | Valor de         | $Y_4$    | $S_4$ | $S_4^2$ | $\widehat{Y}_4$ | Decisión  |
|---------|----------|------------------------|-------|------------------|----------|-------|---------|-----------------|-----------|
|         |          | No ejercicio Ejercicio |       | dinero continuar |          |       |         |                 | Optima    |
|         | $\Omega$ | 313163                 | Si    | 229392           | 83771    | 101   | 10137   | 79583           | Ejercer   |
| 2       | 0        | 1102112                | Si    | 907121           | 194992   | 205   | 41999   | 195545          | Ejercer   |
| 3       | $\Omega$ | 1774818                | Si    | 1807940          | $-33122$ | 31    | 943     | $-37851$        | Continuar |
| 4       | $\Omega$ | 131363                 | Si    | 94168            | 37195    | 71    | 5066    | 33934           | Ejercer   |
|         | 0        | $-1286288$             | No    | 0                | 0        | 59    | 3511    | 13889           | Ejercer   |
| 6       | 0        | $-1559190$             | No    | $\theta$         | 0        | 33    | 1103    | $-33106$        | Continuar |
|         | 0        | 1461363                | Si    | 1458461          | 2902     | 60    | 3596    | 15109           | Ejercer   |
| 8       | 0        | $-1415$                | No    | 22463            | 0        | 40    | 1622    | $-19930$        | Continuar |
| 9       | 0        | 533735                 | Si    | 485746           | 47989    | 80    | 6322    | 47407           | Ejercer   |
| 10      | 0        | $-1367913$             | No    | $\theta$         | 0        | 51    | 2567    | $-1128$         | Continuar |

*Tabla 7: Representación de las Variables que intervienen en la regresión en*  $T = 4$ *.* 

El valor ajustado de la regresión provee al decisor un criterio objetivo de decisión, si  $\hat{Y}_3 > 0$  implica que el valor esperado de ejercicio del proyecto es mayor que el valor esperado por continuar con la opción, esto implica que la decisión optima es ejercer. Por otro lado, si  $\hat{Y}_3 < 0$  significa que el valor esperado de continuar es mayor que el valor de ejercer, luego la decisión optima es continuar con la opción, es decir no ejercer, aplazar.

La función de la diferencia esperada entre el valor de ejercicio y de continuación para los momentos posteriores para T= 3 viene dada por los siguientes valores:

$$
V_{3,i}^{ejection}(S_{4,i}) = X + \sum_{j=4}^{53} \frac{F_i}{(1 + R_f)^{j-3}}
$$

$$
V_{3,i}^{Continuar}(S_{4,1}) = \begin{cases} V_{4,i}^{ejection}(1 + R_f) & \text{si } \widehat{Y}_{4,i} > 0\\ \frac{V_{5,i}^{ejection}(1 + R_f)}{(1 + R_f)^2} & \text{si } \left\{ \frac{\widehat{Y}_{4,i}^{ejection}(1 + R_f)}{\widehat{Y}_{5,i}^{ejection}(1 + R_f)^2} & \text{si } \left\{ \frac{\widehat{Y}_{4,i}^{ejection}(1 + R_f)}{\widehat{Y}_{5,i}^{ejection}(1 + R_f)^2} & \text{si } \left\{ \frac{\widehat{Y}_{4,i}^{ephi}(1 + R_f)}{\widehat{Y}_{5,i}^{ejection}(1 + R_f)^2} & \text{si } \left\{ \frac{\widehat{Y}_{4,i}^{ephi}(1 + R_f)}{\widehat{Y}_{5,i}^{ejection}(1 + R_f)^2} & \text{si } \left\{ \frac{\widehat{Y}_{4,i}^{ephi}(1 + R_f)}{\widehat{Y}_{5,i}^{ejection}(1 + R_f)^2} & \text{si } \left\{ \frac{\widehat{Y}_{4,i}^{ephi}(1 + R_f)}{\widehat{Y}_{5,i}^{ejection}(1 + R_f)^2} & \text{si } \left\{ \frac{\widehat{Y}_{4,i}^{ephi}(1 + R_f)}{\widehat{Y}_{5,i}^{ejection}(1 + R_f)^2} & \text{si } \left\{ \frac{\widehat{Y}_{4,i}^{ephi}(1 + R_f)}{\widehat{Y}_{5,i}^{ejection}(1 + R_f)^2} \right\} \end{cases}
$$

| Trayectoria | $II$ No e jercicio<br>$V_{2,l}$ | $\mathbf{r}$ , e jercicio<br>"2,i" | En el dinero   |
|-------------|---------------------------------|------------------------------------|----------------|
|             |                                 | 6226298,97                         | Si             |
|             |                                 | 3798170,5                          | Si             |
|             |                                 | $-923873,03$                       | N <sub>o</sub> |
|             |                                 | 1875828,84                         | Si             |
|             |                                 | 1850724,61                         | Si             |
|             |                                 | 140650,039                         | Si             |
|             |                                 | 1310197,83                         | Si             |
|             |                                 | 468287,555                         | Si             |
|             |                                 | $-1508827,14$                      | N <sub>o</sub> |
| 10          |                                 | -917934,266                        | N <sub>o</sub> |

*Tabla 8: Representación del valor de ejercer, no ejercer T=3 a lo largo de las 10 trayectorias simuladas.*

La aproximación de la función esperada de la diferencia entre ejercer y mantener

viva la opción en T=3 viene dada por la siguiente expresión:

$$
\hat{Y}_3 = -18680950776 + 4375685S_4 - 16665607S_4^2
$$

*Tabla 9: Representación de las Variables que intervienen en la regresión en T = 3.*

| Trayect        | Valor de     | Valor de   | En el | Valor de         | $Y_3$    | $S_3$ | $S_3^2$ | $\widehat{Y}_3$ | Decisión  |
|----------------|--------------|------------|-------|------------------|----------|-------|---------|-----------------|-----------|
|                | No ejercicio | Ejercicio  |       | dinero continuar |          |       |         |                 | Optima    |
|                | $\theta$     | 345133     | Si    | 307198           | 37935    | 67    | 4470    | 31285           | Ejercer   |
| $\overline{2}$ | $\theta$     | 1177690    | Si    | 1081120          | 96570    | 143   | 20353   | 98442           | Ejercer   |
| 3              | 0            | 1708612    | Si    | 1773503          | $-64891$ | 31    | 985     | $-65874$        | Continuar |
| $\overline{4}$ | 0            | 142289     | Si    | 128861           | 13428    | 56    | 3166    | 6659            | Ejercer   |
|                | 0            | -1228927   | No    | $-1261787$       | $\theta$ | 60    | 3656    | 16874           | Ejercer   |
| 6              | 0            | $-1521899$ | No    |                  | $\Omega$ | 39    | 1548    | $-40433$        | Continuar |
|                | $\Omega$     | 1438721    | Si    | 1433528          | 5193     | 62    | 3880    | 21117           | Ejercer   |
| 8              | 0            | $-22666$   | No    | 22035            | $\Omega$ | 45    | 2016    | $-23930$        | Continuar |
| 9              | 0            | 624834     | Si    | 523568           | 101266   | 119   | 14071   | 97873           | Ejercer   |
| 10             | 0            | $-1315426$ | No    | $\theta$         | O        | 56    | 3134    | 5948            | Ejercer   |

La función de la diferencia esperada entre el valor de ejercicio y de continuación

para los momentos posteriores para T=2 viene dada por los siguientes valores

$$
V_{2,i}^{ejercicio}(S_{3,i}) = X + \sum_{j=3}^{52} \frac{F_i}{(1+R_f)^{j-2}}
$$

$$
V_{2,i}^{Continuar}(S_{3,i}) = \begin{cases} \frac{V_{3,i}^{ejection}}{(1+R_f)} & \text{si } \widehat{Y_{3,i}} > 0\\ \frac{V_{4,i}^{ejection}}{(1+R_f)^2} & \text{si } \left\{ \widehat{Y_{4,i}} > 0 \right\} \\ \frac{V_{5,i}^{ejection}}{(1+R_f)^3} & \text{si } \left\{ \widehat{Y_{3,i}}, \widehat{Y_{4,i}} < 0 \right\} \\ \frac{V_{5,i}^{ejection}}{(1+R_f)^3} & \text{si } \left\{ \widehat{Y_{5,i}}, \widehat{Y_{4,i}} < 0 \right\} \\ 0 & \text{si } \left\{ \widehat{Y_{3,i}}, \widehat{Y_{4,i}} < 0 \right\} \\ V_{5,i}^{ejection} < 0 \end{cases}
$$

*Tabla 10: Representación del valor de ejercer, no ejercer T=2 a lo largo de las 10 trayectorias simuladas.*

| Trayectoria | $II$ No e jercicio<br>$r_{2,i}$ | $\mathbf{r}$ re jercicio<br>$v_{2,i}$ | En el dinero   |
|-------------|---------------------------------|---------------------------------------|----------------|
|             |                                 | 355421                                | Si             |
|             |                                 | 1242274                               | Si             |
|             |                                 | 1649876                               | Si             |
|             |                                 | 173094                                | Si             |
|             |                                 | $-1165612$                            | No             |
|             |                                 | $-1483112$                            | N <sub>o</sub> |
|             |                                 | 1396932                               | Si             |
|             |                                 | $-57277$                              | No             |
|             |                                 | 653367                                | Si             |
| 10          |                                 | $-1263245$                            | N <sub>o</sub> |

La aproximación de la función esperada de la diferencia entre ejercer y mantener

viva la opción en T=2 viene dada por la siguiente expresión:

$$
\hat{Y}_2 = -344255,842 + 7920,3189S_3 - 35,44886S_3^2
$$

| Trayect        | Valor de     |            | Valor de En el | Valor de         | $Y_2$    | $S_2$ | $S_2^2$ | $\widehat{Y}_2$ | Decisión  |
|----------------|--------------|------------|----------------|------------------|----------|-------|---------|-----------------|-----------|
|                | No ejercicio | Ejercicio  |                | dinero continuar |          |       |         |                 | Optima    |
|                | $\Omega$     | 355421     | Si             | 338559           | 16862    | 52    | 2704    | $-28265$        | Continuar |
| $\overline{2}$ | $\theta$     | 1242274    | Si             | 1155258          | 87016    | 130   | 16964   | 85981           | Ejercer   |
| 3              | $\Omega$     | 1649876    | Si             | 1739722          | $-89847$ | 44    | 1918    | $-65352$        | Continuar |
| 4              | $\Omega$     | 173094     | Si             | 139579           | 33515    | 71    | 5076    | 40101           | Ejercer   |
|                | $\Omega$     | $-1165612$ | No             | $-1205519$       | $\theta$ | 66    | 4317    | 23113           | Ejercer   |
| 6              | $\Omega$     | $-1483112$ | No             | 0                | 0        | 41    | 1696    | $-78226$        | Continuar |
|                | $\theta$     | 1396932    | Si             | 1411317          | $-14385$ | 58    | 3382    | $-3524$         | Continuar |
| 8              | $\Omega$     | $-57277$   | No             | 21616            | $\Omega$ | 37    | 1381    | -98896          | Continuar |
| 9              | $\Omega$     | 653367     | Si             | 612933           | 40434    | 73    | 5310    | 44654           | Ejercer   |
| 10             | $\Omega$     | $-1263245$ | No             | $-1290371$       | $\Omega$ | 56    | 3157    | $-11141$        | Continuar |

*Tabla 11: Representación de las Variables que intervienen en la regresión en T = 2.*

La función de la diferencia esperada entre el valor de ejercicio y de continuación

para los momentos posteriores para T=1 viene dada por los siguientes valores

$$
V_{1,i}^{ejection}(S_{2,i}) = X + \sum_{j=2}^{51} \frac{F_i}{(1 + R_f)^{j-1}}
$$
  

$$
V_{2,i}^{ejection}(I + R_f) \quad si \ \widehat{Y}_{2,i} > 0
$$
  

$$
V_{3,i}^{ejection}(I + R_f)^2 \quad si \ \begin{cases} \widehat{Y}_{2,i} < 0 \\ \frac{V_{3,i}^{ejection}(I + R_f)^2}{(1 + R_f)^2} > i \end{cases}
$$
  

$$
V_{1,i}^{Continuar}(S_{2,i}) = \begin{cases} \frac{V_{4,i}^{ejection}(I + R_f)^2}{(1 + R_f)^3} > i \end{cases}
$$
  

$$
\frac{V_{5,i}^{ejection}(I + R_f)^3}{(1 + R_f)^4} > i \begin{cases} \widehat{Y}_{2,i} \ \widehat{Y}_{3,i} \widehat{Y}_{4,i} < 0 \\ V_{5,i}^{ejection}(I + R_f)^4 \end{cases}
$$
  

$$
0 \ s i \begin{cases} \widehat{Y}_{2,i} \ \widehat{Y}_{3,i} \widehat{Y}_{4,i} < 0 \\ V_{5,i}^{ejection}(I + R_f)^4 < i \end{cases}
$$

| Trayectoria | $II$ No e jercicio<br>1,1 | rre jercicio | En el dinero   |
|-------------|---------------------------|--------------|----------------|
|             |                           | 385998       | Si             |
|             |                           | 1341894      | Si             |
|             |                           | 1595346      | Si             |
|             |                           | 227017       | Si             |
|             |                           | $-1132413$   | N <sub>o</sub> |
|             |                           | $-1428440$   | N <sub>o</sub> |
|             |                           | 1348205      | Si             |
| 8           |                           | $-59101$     | N <sub>o</sub> |
|             |                           | 689755       | Si             |
| 10          |                           | -1218787     | No             |

*Tabla 12: Representación del valor de ejercer, no ejercer T=1 a lo largo de las 10 trayectorias simuladas.*

La aproximación de la función esperada de la diferencia entre ejercer y mantener

viva la opción en T=1 viene dada por la siguiente expresión:

$$
\hat{Y}_1 = -443051,883 + 8927,9708S_2 - 34,5016 S_2^2
$$

*Tabla 13: Representación de las Variables que intervienen en la regresión en T = 1.*

| Trayect | Valor de         | Valor de   | En el          | Valor de         | $Y_1$     | $S_1$ | $S_1^2$ | $\widehat{Y}_1$ | Decisión  |
|---------|------------------|------------|----------------|------------------|-----------|-------|---------|-----------------|-----------|
|         | No ejercicio     | Ejercicio  |                | dinero continuar |           |       |         |                 | Optima    |
|         | $\theta$         | 385998     | Si             | 332110           | 53887     | 70    | 4962    | 14641           | Ejercer   |
| 2       | 0                | 1341894    | Si             | 1218611          | 123283    | 148   | 22050   | 121922          | Ejercer   |
| 3       | $\boldsymbol{0}$ | 1595346    | Si             | 1706585          | $-111239$ | 45    | 2054    | $-109298$       | Continuar |
| 4       | $\theta$         | 227017     | Si             | 169797           | 57220     | 89    | 7855    | 77205           | Ejercer   |
|         | $\Omega$         | $-1132413$ | No             | $-1143410$       | 0         | 44    | 1936    | $-117016$       | Continuar |
| 6       | $\Omega$         | $-1428440$ | No             | 0                | $\Omega$  | 54    | 2899    | $-62392$        | Continuar |
|         | $\boldsymbol{0}$ | 1348205    | Si             | 1384435          | $-36230$  | 65    | 4212    | $-8937$         | Continuar |
| 8       | $\Omega$         | $-59101$   | N <sub>o</sub> | 21204            | $\theta$  | 63    | 3942    | $-18520$        | Continuar |
| 9       | $\Omega$         | 689755     | Si             | 640922           | 48833     | 77    | 5945    | 40220           | Ejercer   |
| 10      | $\theta$         | $-1218787$ | No             | $-1265792$       | 0         | 51    | 2624    | $-76232$        | Continuar |

Debido al enfoque de opciones reales, el algoritmo finaliza en T=1, sin embargo

para poder comprar el resultado con el método del VAN tradicional hay que realizar una

actualización a T=0 de la decisión óptima de T=1.

| <i>Trayectoria</i> | , Decisión optima |
|--------------------|-------------------|
|                    | 378645,1678       |
|                    | 1316334,314       |
| 3                  | 1674078,487       |
|                    | 222692,4835       |
|                    | -1121630,701      |
| 6                  |                   |
|                    | 1358064,499       |
| 8                  | 20800,00252       |
|                    | 676616,3861       |
| 10                 | -1241681,869      |
| VAN LSM            | 328391,877        |

*Tabla 14: Representación del valor de la decisión optima actualizado a T=0 a lo largo de las 10 trayectorias simuladas.*

*Tabla 15:Representación del resumen del modelo LSM y del modelo Tradicional.*

| Trayect | $T=1$     | $T=2$     | $T=3$     | $T=4$     | $T=5$     | Valor<br>Tradicional | Van LSM    | Valor<br>ampliado |  |
|---------|-----------|-----------|-----------|-----------|-----------|----------------------|------------|-------------------|--|
|         | Ejercer   | Continuar | Ejercer   | Ejercer   | Ejercer   | 436845               | 378645     | $-58200$          |  |
| 2       | Ejercer   | Ejercer   | Ejercer   | Ejercer   | Ejercer   | 1417482              | 1316334    | $-101148$         |  |
| 3       | Continuar | Continuar | Continuar | Continuar | Ejercer   | 1551972              | 1674078    | 122106            |  |
| 4       | Ejercer   | Ejercer   | Ejercer   | Ejercer   | Ejercer   | 268560               | 222692     | -45868            |  |
| 5       | Continuar | Ejercer   | Ejercer   | Ejercer   | Continuar | $-1104435$           | $-1121631$ | $-17196$          |  |
| 6       | Continuar | Continuar | Continuar | Continuar | Continuar | -1379349             | $\theta$   | 1379349           |  |
| 7       | Continuar | Continuar | Ejercer   | Ejercer   | Ejercer   | 1305671              | 1358064    | 52393             |  |
| 8       | Continuar | Continuar | Continuar | Continuar | Ejercer   | $-67935$             | 20800      | 88735             |  |
| 9       | Ejercer   | Ejercer   | Ejercer   | Ejercer   | Ejercer   | 715183               | 676616     | $-38567$          |  |
| 10      | Continuar | Continuar | Ejercer   | Continuar | Continuar | $-1171805$           | $-1241682$ | $-69876$          |  |
|         |           |           |           |           |           | 197219               | 328392     | 131173            |  |

Una vez descrito el método LSM realicé la rutina con 200.000 de caminos para

calcular el VAN

*Tabla 16: Representación de la solución del caso usando 200.000 caminos.*

| Van tradicional | Van LSM    | Valor ampliado |
|-----------------|------------|----------------|
| 192801,541      | 506011,934 | 313210,393     |

Siguiendo el sistema LSM, el decisor obtiene una regla que maximice el valor de la opción, sin embargo, esta regla no se ha explicitado para el último periodo de ejercicio. En el último periodo de ejercicio, una opción americana -o bermuda, como se ha

considerado en este trabajo- y una europea se comportan de la misma forma, luego bastará simular partiendo de  $S_7$ . A través de estas trayectorias simulaciones se calculará  $V_{7,i}^{e\mu}$  y escogiendo aquellos caminos que estén en el dinero, se realizará una regresión, permitiendo obtener el valor esperado de ejercer en  $T=6$  en función de  $S_7$ .

### <span id="page-37-0"></span>**2. Estudio de la robustez:**

En este epígrafe vamos a estudiar la robustez del método LSM. Se dice que un sistema o un método numérico es robusto cuando ante pequeñas perturbaciones del sistema, la solución final apenas varía. En el artículo de Longstaff y Schwatz (2001) establecen la siguiente proposición:

$$
V(X) \ge \lim_{N \to \infty} \frac{1}{N} \sum_{i=1}^{N} LSM(w_i; M, K)
$$

concluyendo que hay que aumentar el número de caminos, el grado del polinomio de la regresión y el número de ejercicios hasta que el valor de la opción no aumente, entonces tendremos el verdadero valor de la opción. Sin embargo, por la naturaleza de esta opción no se puede aumentar el número de periodos de ejercicios. Longstaff y Schwatz (2001) establecieron la desigualdad para opciones americanas, pero en el caso práctico es una opción del tipo bermudas.

Veamos cómo afecta el aumento del grado del polinomio de la regresión a la estimación del método LSM. Los valores mostrados de las regresiones se han obtenido usando 200.000 caminos, una vez generados estos caminos se han usado para generar todas las regresiones, por lo que todas las regresiones han usado los mismos valores.

*Tabla 17: Representación de los regresores en T = 4.*

|                | <b>Estimadores</b><br>2 | 3             | 4             | 5             | b             |
|----------------|-------------------------|---------------|---------------|---------------|---------------|
| $a_0$          | -94243,7149             | -95404,7254   | $-106448,201$ | $-144466,095$ | -53470,7723   |
| $a_1$          | 1509,89831              | 1543,87529    | 1958,29586    | 3739,01473    | $-1460,30344$ |
| a <sub>2</sub> | $-1,26626778$           | $-1,54721386$ | $-6,52263361$ | $-35,3164231$ | 72,8142656    |
| $a_3$          |                         | 0,00065623    | 0,02338858    | 0,22556079    | $-0,83076386$ |
| $a_4$          |                         |               | $-3,3542E-05$ | $-0,00065472$ | 0,00450427    |
| $a_5$          |                         |               |               | 6,7461E-07    | $-1,1386E-05$ |
| $a_6$          |                         |               |               |               | 1,0646E-08    |

*Tabla 18: Representación de los regresores en T = 3.*

|                | Estimadores<br>2 | 3              | 4             | 5             | 6             |
|----------------|------------------|----------------|---------------|---------------|---------------|
| $a_0$          | $-144784,878$    | $-174614, 111$ | $-231245,528$ | $-282332,362$ | $-246322,266$ |
| $a_1$          | 2342,50219       | 3255,75457     | 5459,58892    | 7916,17855    | 5831,48846    |
| a <sub>2</sub> | -4,26386375      | $-12,3693445$  | -40,3646624   | $-81,9378731$ | $-37,2144831$ |
| $a_3$          |                  | 0,02082367     | 0,15834081    | 0,46861207    | 0,01193982    |
| $a_4$          |                  |                | $-0,00022022$ | $-0,00124443$ | 0,00110838    |
| $a_5$          |                  |                |               | 1,2009E-06    | $-4,6359E-06$ |
| a <sub>6</sub> |                  |                |               |               | 5,4874E-09    |

*Tabla 19: Representación de los regresores en T = 2.*

|                                                    | <b>Estimadores</b><br>2                      | 3                                                     | 4                                                                         | 5                                                                      | 6                                                                           |
|----------------------------------------------------|----------------------------------------------|-------------------------------------------------------|---------------------------------------------------------------------------|------------------------------------------------------------------------|-----------------------------------------------------------------------------|
| $a_0$<br>$a_1$<br>a <sub>2</sub><br>$a_3$<br>$a_4$ | $-201294,625$<br>3416,53355<br>$-9,03120319$ | -249909,137<br>5016,34529<br>-24,8098586<br>0,0466747 | -432954,872<br>12674,6606<br>$-132,731207$<br>0,65365598<br>$-0,00114922$ | -380688,693<br>10002,5107<br>$-83,5108056$<br>0,24504843<br>0,00038077 | $-555061,781$<br>20776,4332<br>$-335,314013$<br>3,10245816<br>$-0,01627097$ |
| $a_5$<br>$a_6$                                     |                                              |                                                       |                                                                           | $-2,0702E-06$                                                          | 4,5318E-05<br>$-5,1598E-08$                                                 |

*Tabla 20: Representación de los regresores en T = 1.*

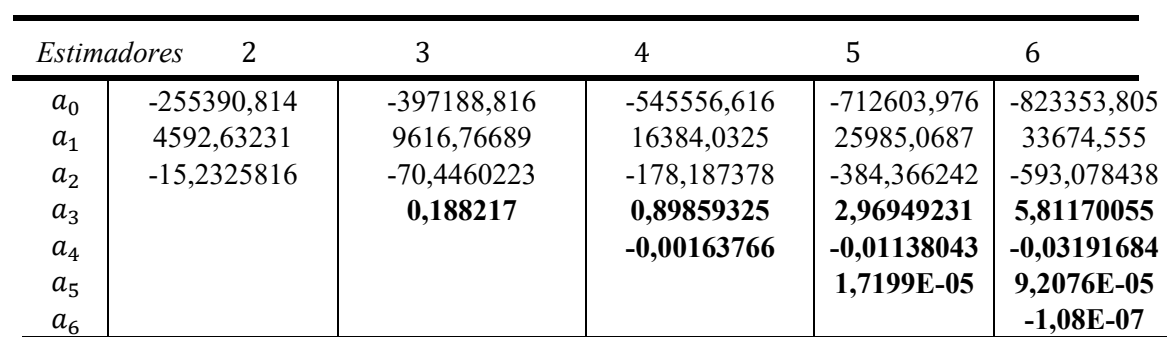

*Tabla 21: Representación del VAN Ampliado obtenido por el método LSM (VAN LSM) según el grado de la regresión.*

| Grado          |           |            |            |           |           |
|----------------|-----------|------------|------------|-----------|-----------|
| <i>VAN LSM</i> | 508533,33 | 498868,391 | 488806,672 | 486280,18 | 489312,04 |

Como se puede observar en cada periodo de ejercicio los regresores  $a_3$  a  $a_6$  son muy pequeños lo que muestra que no influye en la regresión, además el valor del VAN LSM apenas varía. Podemos concluir que basta con usar regresiones de grado 2.

Por la naturaleza de la opción no se puede aumentar el número de periodos en los que se puede ejercer la opción, por lo que veamos cómo afecta el incremento del número de caminos sobre el VAN Ampliado del proyecto.

*Tabla 22: Representación del VAN LSM según el número de caminos simulados.*

| Caminos | 10.000     | 50.000    | 100.000    | 200.000    |
|---------|------------|-----------|------------|------------|
| VAN LSM | 531462,168 | 517612,09 | 510367,958 | 506527,125 |

Como se puede observar en la tabla 24, a medida que se aumenta el número de caminos el VAN LSM se aproxima a su verdadero valor, De hecho, se puede obtener una buena aproximación al verdadero valor usando 50.000 caminos.

La conclusión es que el sistema LSM es un método numérico muy robusto para el cual basta usar regresiones de grado 2 y 50.000 caminos, por lo que basta con usar 25.000 caminos y otros tantos a través de variables antitéticas[8](#page-39-0).

<span id="page-39-0"></span><sup>8</sup> La técnica de las variables antitéticas consiste en que para cada número aleatorio obtenido al aplicar el sistema Monte Carlo, se genera el numero antitético y se construye la trayectoria. En el caso del sistema LSM los números aleatorios generados siguen la N(0,1), luego para cada número aleatorio  ${}_{B_i}$ se genera el número antitético  ${}_{B^{'}{_i}}=1-k_i.$  La ventaja de esta técnica es doble: reduce el número de muestras [normales](https://hmong.es/wiki/Normal_distribution) que se deben tomar para generar N trayectorias y reduce la [varianza](https://hmong.es/wiki/Variance) de los trayectos de la muestra, mejorando la precisión.

### **Conclusiones**

<span id="page-40-0"></span>Las nuevas propuestas de valoración basadas en la simulación de Monte Carlo, la programación dinámica y la regresión estadística están llamadas a revolucionar la valoración de la empresa y sus inversiones. Se trata de modelos flexibles capaces de valorar las distintas fuentes de valor de cualquier tipo de inversión con independencia de la naturaleza de sus opciones y de sus fuentes de incertidumbre.

El principal inconveniente de este procedimiento radica en que su aplicación requiere un elevado volumen de cálculo, es un método menos intuitivo y más complejo que el modelo binomial. Sin embargo, la incorporación de un número superior de fuentes de incertidumbre en la metodología LSM supone incrementar linealmente el esfuerzo que conlleva la simulación inicial de las variables de estado.

Debido a la complejidad de los cálculos y el volumen de información que requiere el procedimiento LSM es necesario el empleo de paquetes informáticos de valoración, lo que puede suponer una cierta pérdida de transparencia para los responsables de la dirección financiera.

No obstante, como apuntan Amran y Kulatilaka (1999), la búsqueda de la flexibilización de los modelos de valoración queda justificada siempre que los beneficios, en términos de mayor precisión y simplificación operativa de la valoración, compensen los costes de abstracción e implementación de las nuevas propuestas. Concretamente, cuando la opción valorada puede ejercerse en varias fechas anteriores al vencimiento, su valor depende de múltiples fuentes de incertidumbre o éstas siguen procesos estocásticos diferentes del Browniano, el procedimiento LSM aquí explicado se manifiesta como la más eficiente de las alternativas conocidas.

### **Apéndice A:**

### <span id="page-41-0"></span>**function TFG(camino)**

```
 mu=0.06;
 sigma=0.2;
 Desembolso=830000;
 S0=72.503;
variableestado=variable_estado(S0,mu,sigma,camino);
VAN tradicional=van sin_opcion(camino,variableestado);
 VAN_LSM=Lsm2(variableestado,camino);
     %Salida
 xlswrite('TFG',{'Van Tradicional'},'Resumen','H3');
 xlswrite('TFG',VAN_tradicional,'Resumen','H4');
 xlswrite('TFG',{'Van LSM'},'Resumen','I3');
 xlswrite('TFG',VAN_LSM,'Resumen','I4');
 xlswrite('TFG',mean(VAN_LSM),'Resumen','I2');
 xlswrite('TFG',{'Valor ampliado'},'Resumen','J3');
```
disp("Fin PROCESO")

### end

#### **function Pagos=Pagos\_fun(tiempo)**

```
Desembolso= 830000;
    Pagos=0.0248*Desembolso;
    if tiempo>25
            Pagos = 0.0497*Desembolso;
           if tiempo == 30
                Pagos=2*0.0497*Desembolso;
           end
    end
    if tiempo == 30 || tiempo==50 Pagos=2*0.0497*Desembolso;
    end
    if tiempo==1 | tiempo==10 |tiempo==20
       Pagos = 0.0497*Desembolso+0.0248*Desembolso; 
    end
    if tiempo== 25
          Pagos=0.0248*Desembolso+0.1446*Desembolso;
    end
    if tiempo== 40
        Pagos=685663;
    end
    end
end
```

```
function variableestado=variable_estado(S0,mu,sigma,camino)
```

```
tiempo=1.000712329;
Rcont=0.048790164;
for i=1:camino
s(i)=S0;end
    for j=1:55
```

```
 for i=1:camino
                 numero=rand;
                 variableestado(i,j)=s(i)*exp([Rcont-mu-
0.5*sigma^2]*tiempo+sigma*norminv(numero)*(tiempo)^(1/2));
                s(i)=variableestado(i,j);
             end
          end
     %Salida 
          xlswrite('TFG',variableestado,'Variable Estado','B2');
          Tabla1={'Tiempo/Caminos'};
         Tabla2=zeros(1,50);
         for i=1:j
            Tabla2(i)=i;
         end
             for i=1:camino
            Tabla3(i)=i;
         end
         xlswrite('TFG',Tabla1,'Variable Estado','A1');
         xlswrite('TFG',Tabla2,'Variable Estado','B1');
         xlswrite('TFG',Tabla3','Variable Estado','A2');
         disp("Fin Variable estado")
     end
```

```
function VA_camino=van_sin_opcion(camino,variableestado)
```

```
VA promedio=0;
         VA<sup>^-</sup>camino=zeros(camino,1);
         h=50;for i=50:-1:1tasa descuento=1.05^(-j);
          tasa_inflacion=1.03^j;
            Suma flujo=0;
             for i=1:camino
                 flujo(i,j)=variableestado(i,j)*1332.808-Pagos fun(j);
                 variable(i,j)=variableestado(i,j);
                 pagos(i, j)=Pagos fun(j);Suma flujo=Suma flujo+flujo(i,j);
VA camino(i)=VA camino(i)+flujo(i,j)*tasa descuento*tasa inflacion;
VA total(i,j)=flujo(i,j)*tasa descuento*tasa inflacion;
                  end
flujo(i+1,j)=Suma_flujo/camino*tasa_descuento*tasa_inflacion;
            VA promedio=VA promedio+flujo(i+1,j);
              end 
          for i=1:camino
             VA camino(i)=VA camino(i)-830000;
          end
         VAN tradicional=VA promedio-830000;
     %Salida
         Tabla1={'Tiempo/Caminos'};
        Tabla2=zeros(1,50);
         for i=1:50
            Tabla2(i)=i;
         end
```

```
 Tabla3=zeros(camino+1,1);
 for i=1:camino
    Tabla3(i)=i;
 end
 xlswrite('TFG',Tabla1,'Flujo Sin opción abandono','A1');
 xlswrite('TFG',Tabla2,'Flujo Sin opción abandono','B1');
 xlswrite('TFG',Tabla3,'Flujo Sin opción abandono','A2');
 xlswrite('TFG',flujo,'Flujo Sin opción abandono','B2');
  xlswrite('TFG',pagos,'Flujo Sin opción abandono','B25');
 xlswrite('TFG',variable,'Flujo Sin opción abandono','B45'); 
 xlswrite('TFG',Tabla1,'VA Flujo Sin opción abandono','A1');
 xlswrite('TFG',Tabla2,'VA Flujo Sin opción abandono','B1');
 xlswrite('TFG',Tabla3,'VA Flujo Sin opción abandono','A2');
 xlswrite('TFG',VA_total,'VA Flujo Sin opción abandono','B2');
xlswrite('TFG', VAN tradicional, 'Resumen', 'H2');
 disp("Fin Van tradicional")
```
end

```
function Valor_continuar=Lsm(variableestado,camino)
```

```
Valor no ejercer=zeros(camino,1);
     Valor<sup>continuar=zeros(camino, 1);</sup>
     h=2;tiempo=6
      for i=1:camino
           VA_flujo=0;
          for j=50:-1:1flujo(i,j)=variableestado(i,j+tiempo-
1)*1332.808-Pagos_fun(j);
                    if i==2
                           control(j)=variableestado(i,j+tiempo-1);
                           Pagos(j)=Pagos fun(j);
     end behalfte behalfte behalfte behalfte behalfte behalfte behalfte behalfte behalfte behalfte behalfte behalft
                           VA flujo=VA flujo+flujo(i,j)*1.05^(-j)*1.03^j;
           end 
          Valor ejercicio(i)=VA flujo-830000;
           if Valor_ejercicio(i)>0
               Dinero(i)=["Si"];
                resultado(i)=["Ejercer"];
               Valor continuar(i)= Valor ejercicio(i);
                else
                    Dinero(i) = ["No"];
                     resultado(i)=["Continuar"];
           end
                  Variable estado(i)=variableestado(i,tiempo);
                  Variable estado 2(i)=variableestado(i,tiempo)^2;
     pagina=strcat('LSM', num2str(tiempo));
     xlswrite('TFG',{'Variable estado'},pagina,'H4');
     xlswrite('TFG',Variable_estado',pagina,'H5');
     xlswrite('TFG',{'Variable estado^2'},pagina,'I4');
     xlswrite('TFG',Variable_estado_2',pagina,'I5');
     xlswrite('TFG', {'Valor No Ejercer' }, pagina, 'C4');
     xlswrite('TFG',Valor no ejercer, pagina, 'C5');
     xlswrite('TFG',{'Valor Ejercer'},pagina,'D4');
     xlswrite('TFG',Valor_ejercicio',pagina,'D5');
     xlswrite('TFG',{'En el dinero'},pagina,'E4');
     xlswrite('TFG',Dinero',pagina,'E5');
     xlswrite('TFG',{'Valor Continuar'},pagina,'F4');
```

```
xlswrite('TFG',Valor_continuar,pagina,'F5');
     xlswrite('TFG',{'Decision optima'},pagina,'K4');
     xlswrite('TFG',resultado',pagina,'K5');
      end
      for i=1:camino
            Valor continuar(i)=Valor continuar(i)*1.03/1.05;
     end
     xlswrite('TFG',{'Valor Continuar t+1'},pagina,'L4');
     xlswrite('TFG',Valor_continuar,pagina,'L5');
     xlswrite('TFG',control,pagina,'D28');
     xlswrite('TFG',Pagos,pagina,'D29');
     for i=1:camino
        Decision(i,tiempo)=resultado(i);
     end 
     for tiempo=5:-1:1
     k=1;tiempo
               for i=1:camino
                   VA flujo=0;
                       for j=50:-1:1fluio(i,i)=variableestado(i,i+tiemo-1)*1332.808-Pagos_fun(j);
                           if i==2
                          control(j)=variableestado(i,j+tiempo-1);
                          Pagos(j)=Pagos fun(j);
                          end
                          VA flujo=VA flujo+flujo(i,j)*1.05^(-j)*1.03^j;
     end behalfte behalfte behalfte behalfte behalfte behalfte behalfte behalfte behalfte behalfte behalfte behalft
                Valor_ejercicio(i)=VA_flujo-830000;%VAN del proyecto 
para cada camino
              if Valor_ejercicio(i)>0
                   Dinero(i)=['Si"];
                   Dato regresion(k)=Valor ejercicio(i)-
Valor continuar(i);
                   Y(i)=Valor ejercicio(i)-Valor continuar(i);
                   Dato variable estado(k)=variableestado(i,tiempo);
                   k=k+1; else
                    Dinero(i)=["No"];
                    Y(i) = 0; end
                  Variable estado(i)=variableestado(i,tiempo);
                  Variable estado 2(i)=variableestado(i, tiempo)^2;
               end
     resultado=regresion(2,Dato_regresion,Dato_variable_estado,camino,t
iempo, Variable estado);
     pagina=strcat('LSM',num2str(tiempo));
     xlswrite('TFG',{'Variable estado'},pagina,'H4');
     xlswrite('TFG',Variable_estado',pagina,'H5');
     xlswrite('TFG',{'Variable estado^2'},pagina,'I4');
     xlswrite('TFG',Variable_estado_2',pagina,'I5');
     xlswrite('TFG',{'Valor No Ejercer'},pagina,'C4');
     xlswrite('TFG',Valor no ejercer, pagina, 'C5');
     xlswrite('TFG',{'Valor Ejercer'},pagina,'D4');
     xlswrite('TFG',Valor_ejercicio',pagina,'D5');
     xlswrite('TFG',{'En el dinero'},pagina,'E4');
     xlswrite('TFG',Dinero',pagina,'E5');
```

```
xlswrite('TFG',{'Valor Continuar'},pagina,'F4');
xlswrite('TFG',Valor_continuar,pagina,'F5');
xlswrite('TFG',Y',pagina,'G5');
xlswrite('TFG',{'Decision optima'},pagina,'K4');
xlswrite('TFG',resultado',pagina,'K5');
for i=1:camino
    if resultado(i)==["Ejercer"];
        if tiempo==1
        Valor continuar(i)=Valor ejercicio(i);
        else
        Valor_continuar(i)=Valor_ejercicio(i)*1.03/1.05;
        end
    else
        if tiempo==1
        Valor continuar(i)=Valor continuar(i);
        else
       Valor continuar(i)=Valor continuar(i)*1.03/1.05;
        end
    end
end
xlswrite('TFG',{'Valor Continuar t+1'},pagina,'L4');
xlswrite('TFG',Valor_continuar,pagina,'L5');
xlswrite('TFG',control,pagina,'D28');
xlswrite('TFG',Pagos,pagina,'D29');
for i=1:camino
   Decision(i,tiempo)=resultado(i);
end
xlswrite('TFG',Decision,'Resumen','C4');
end
```

```
end
```
# **function resultado =regresion(Grado,Datos\_regresion, Dato\_variable\_estado,camino,tiempo,variable\_estado)**

```
n=numel(Dato_variable_estado);
 for i=1:n
   for j=1:Grado+1
     A(i,j) = Dato variable estado(i)^(j-1);
   end
end
Estimadores=inv(A'*A)*A'*Datos regresion';
k=1:
for i=1:camino
estimacion(i)=0; for j=1:Grado+1
               estimacion(i) = variable estado(i)^(j-
1)*Estimadores(j)+estimacion(i);
                end
            if estimacion(i)>0
                     resultado(i)=["Ejercer"];
                else 
                     resultado(i)=["Continuar"];
end behalfte behalfte behalfte behalfte behalfte behalfte behalfte behalfte behalfte behalfte behalfte behalft
```

```
end
pagina=strcat('LSM',num2str(tiempo));
   xlswrite('TFG',Dato_variable_estado',pagina,'A25');
   xlswrite('TFG',A,pagina,'D38');
   xlswrite('TFG',Datos_regresion',pagina,'B25');
   xlswrite('TFG',{'Estimación'},pagina,'J4');
   xlswrite('TFG',estimacion',pagina,'J5');
   xlswrite('TFG',Estimadores,pagina,'A1');
```
end

# **Bibliografía**

<span id="page-47-0"></span>*Amram, M. & Kulatilaka, N. (1999) Real Options: Managing Strategic Investment in an Uncertain World. Oxford University Press, Oxford.*

*Longstaff F. A. & Schwartz, E.S. (2001). Valuing American Options by Simulation: A Simple Least-Aquares Approach. The Society for financial studies, 14, 114-147.*

*Moreno, M & Navas, F. (2003). On the Robustness of Least-Squares Monte Carlo for Pricing American Derivatives. Kluwer Academic Publishers, 6, 107-128.*

*Alonso Bonis, Susana; Azofra Palenzuela, Valentin & Fuente Herrero, Gabriel de la. (2009). What do you do when the binomial cannot value real options: the lSM model . Applied Economics , Volume 41.*

*Alonso Bonis, Susana; Azofra Palenzuela, Valentin & Fuente Herrero, Gabriel de la. (2009). La valoración de la inversión empresarial, las opciones reales y la simulación de Monte Carlo: propuesta y aplicación de un modelo . Estudios financieros. Revista de contabilidad y tributación: Comentarios, casos prácticos, 310, 111 - 154.*

*Alonso Bonis, Susana; Azofra Palenzuela, Valentin & Fuente Herrero, Gabriel de la (2009).. Las opciones reales en el sector eléctrico: el caso de la expansión de Endesa en Lationamérica . Cuadernos de economía y dirección de la empresa; 0(38): 65-94*.

*Alonso Bonis, Susana; Azofra Palenzuela, Valentin & Fuente Herrero, Gabriel de la. Las Opciones Reales y la Simulación de Monte Carlo (2007). Universia Business Review; 0(16): 52-63*

*Rincón, L. (2011). Introducción a los PROCESOS ESTOCASTICOS. 31/05/2022, de Facultad de Ciencias UNAM Sitio web: https://lya.fciencias.unam.mx/lars/libros/procesos.pdf*